## Pc Optimizer Pro Virus Manual Removal >>>CLICK HERE<<<

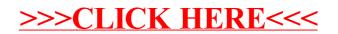